# Sentiment Analysis

Prof. Eric A. Suess

March 17, 2021

### Sentiment Analysis

In our book the process for Sentiment Analysis is to join a sentiment dataset and do dictionary look ups.

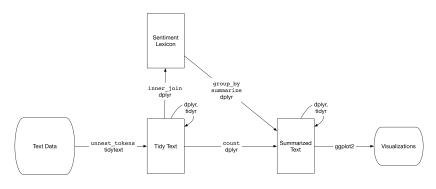

Figure 1:

## sentimentr R Package

There is a very nice R package called sentimentr that can also be used for sentiment analysis. Check out the website.

# Comparing sentiment dictionaries

In the book different sentiment dictionaries are compared.

What are the sentiment values for each dictionary?

#### Wordclouds

Wordclouds can be used to compare document or compare words sentiment within a document. This can be done for an entire corpus also.

What is wrong with word clouds?

Basically two dimensions are changing when only one variable is changing.